# ZERD-COST **TRAFFIC TACTICS**

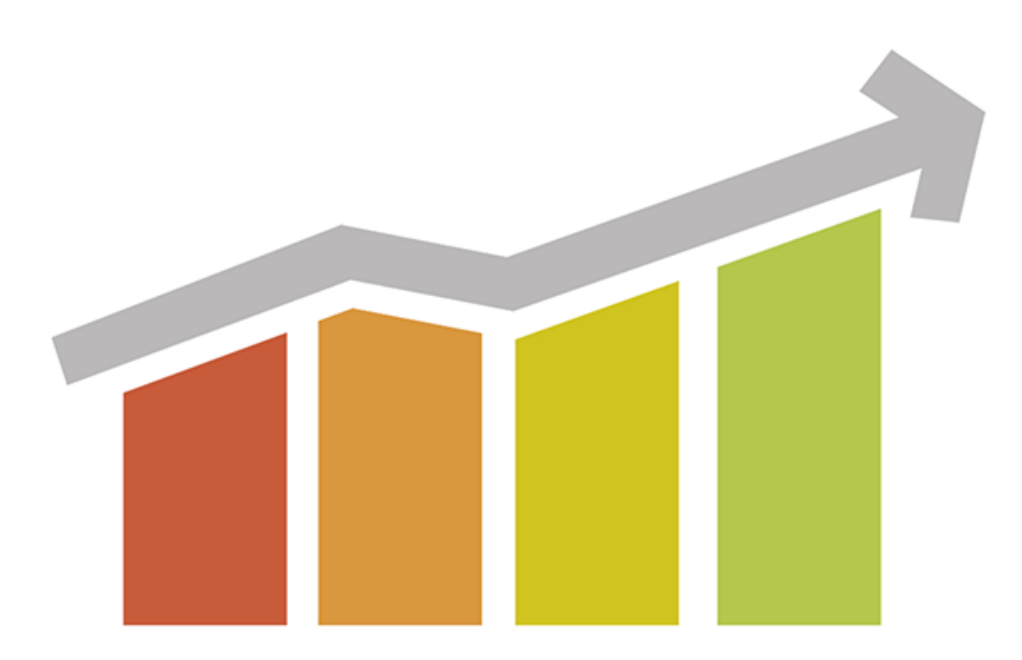

## **RESOURCE CHEAT SHEET**

When it comes to building your traffic, you need all the resources you can get. We've put together four different categories of resources that will help you with some of the methods in the book as well as other techniques in the material. Hopefully, you'll be able to take these resources in mind them for golden nuggets of information that will make your traffic skyrocket. Let's start with websites that have traffic tips that may not be covered here and are often creative and original.

#### **Dozens of Useful Tips to Get Traffic**

If you want to explore as many techniques as you possibly can, check out some of these websites that have dozens of traffic tips that will help you build your numbers.

[101 Tips:](https://graphpaperpress.com/blog/101-simple-tips-increase-website-traffic/) these are creative and innovative ways to get traffic to your new website. With over 100 tips you are sure to find some amazing techniques that will help you reach your goals.

[Wordpress:](https://codex.wordpress.org/High_Traffic_Tips_For_WordPress) specific to WordPress, this site has tips on how to use this flexible and indispensable platform to start getting traffic right away to your WordPress site. Not only does it give you tips on getting traffic, but also how to handle that traffic when it gets there.

[Forbes Traffic Tips:](http://www.forbes.com/sites/jaysondemers/2014/05/13/39-actionable-ideas-for-driving-traffic-to-your-website/#2715e4857a0b5706bd1274ff) want some terrific tips from one of the top names in business advice? Forbes has created this list of actionable steps that you can take to build your traffic. There are almost 40 tips included on this page alone.

[Techniques to Skip:](http://boostblogtraffic.com/traffic-techniques/) just as important as using the right techniques to get traffic, skipping the wrong techniques will save you a great deal of time and heartbreak. These are some techniques that beginners should skip because they are going to be effective in getting traffic for a brand-new website or brand-new website owner.

#### **Resources for Adding Analytics to Your Website**

You're going to need to add analytics to your website if you want to measure your traffic and know whether or not you are improving over time or if you need to do something else; try a new strategy to get traffic. Depending on what you're using, there are resources out there for adding analytics – including Google analytics. Here are some various resources, some for WordPress, that will help you track your analytics better

Here is a [plugin for you](https://wordpress.org/plugins/google-analytics-for-wordpress/) to be able to integrate Google analytics right into your website and [here is another](https://wordpress.org/plugins/google-analytics-dashboard-for-wp/) that uses a different analytics program to measure your statistics. These are both WordPress plugins that you can load into your installation plugins folder and then install.

Here is a link to the actual [Google analytics interface.](https://www.google.com/analytics/) You can add your website to your analytics account – which is connected to your Google account – and be able to see all of your website statistics.

Here are [some alternatives](http://www.adpushup.com/blog/web-analytics-tools-google-analytics-alternatives/) to Google analytics or the analytics plug-ins above. These are third-party services and websites that will allow you to get information in different ways.

### **Keyword Research Tools & Websites**

This is a beginner's guide to [doing keyword research.](https://moz.com/beginners-guide-to-seo/keyword-research) If you want to get traffic to your site for free you're going to want to concentrate on organic search, which means getting indexed for as many keyword phrases as possible and then getting ranked as highly as you can for all of them. That entire process starts with keyword research so read this guide carefully.

This is Google's own keyword tool. It is called the [Adwords Keyword](https://adwords.google.com/KeywordPlanner)  [Planner](https://adwords.google.com/KeywordPlanner) and it is the most popular tool – and probably the most accurate – for getting keyword results on just about anything. You'll need to create an Adwords account, but you don't actually have to do any advertising to use the keyword tool.

Finally, this is a keyword research tool provided by [SEOBook.](http://tools.seobook.com/keyword-tools/) This is a free tool that it comes from a very useful site that can help you gather information for your own search engine optimization. Use the keyword tool, but check out some of the other things that they have on their site as well and see if there's anything you can use to make your traffic grow.

There are some premium applications out there that can help you with longtail keyword research but some of them can get pretty pricey. However, there are a lot of options when it comes to free tools that can do keyword research besides the ones mentioned above. Here are a couple of lists of free keyword tools that can do the same basic job is Google's keyword planner.

[http://blog.linkbird.com/en/content-marketing/10-best-free-keyword](http://blog.linkbird.com/en/content-marketing/10-best-free-keyword-research-tools-content-marketing/)[research-tools-content-marketing/](http://blog.linkbird.com/en/content-marketing/10-best-free-keyword-research-tools-content-marketing/)

#### **Help in Creating Awesome Content that will drive Your Traffic**

Part of your strategy in getting traffic for free is definitely going to be creating awesome content that just begs to be shared. Let's you are a professional writer, you may not know how to create this amazing content. As such, here are some tools below that can help you write killer blog posts and articles that will get you the traffic you want.

This is a list of [some tips to](https://blog.kissmetrics.com/tips-for-creating-content/) help you create amazing content. Check these out and see if there's anything that will work for you, or if you can get any good ideas that will help you create better blog or website content.

This is an article that teaches you some of the [things that make up good](https://blog.kissmetrics.com/ingredients-of-great-content/)  [content](https://blog.kissmetrics.com/ingredients-of-great-content/) that you can use to check against your own work and make sure that it is as good as it can possibly be.

This is a [particularly useful pa](http://blog.hubspot.com/blog/tabid/6307/bid/33906/6-Tips-for-Creating-Content-That-Spreads-Naturally.aspx)ge that teaches you how to create blog content that will spread naturally – as in the readers will share it with other readers and it will grow slowly and steadily and drive traffic to your website.

Finally, you're going to need to know [how to follow the rules of English](http://www.edufind.com/english-grammar/english-grammar-guide/)  [grammar](http://www.edufind.com/english-grammar/english-grammar-guide/) because a poorly written article with terrible grammar isn't going to drive traffic to your website. You want your article to be as professional as possible and this guide will allow you to check parts of your writing that you're not sure about, to see what the rule is.